Métodos Computacionais em Física 4300331 – 3a-f, 21h – 23h 6a-f 19h-21h Sala 201 – Ala Central - IF

.

 Prof. Luis Gregório Dias da Silva Depto. Física Materiais e Mecânica – IF – USPEd. Alessandro Volta, bloco C, sala 214luisdias@if.usp.br

Página do curso (Stoa -> Cursos -> IF -> 430 -> 4300331) http://disciplinas.stoa.usp.br/course/view.php?id=11118

Avisos via Twitter: https://twitter.com/ProfLuisDias

# O que é este curso?

- T É uma disciplina eletiva de introdução <sup>à</sup> aplicação de métodos numéricos em diferentes problemas de Física:
	- □ Mecânica
	- $\Box$ Eletromagnetismo
	- <mark>□ Física Estatísica</mark>
	- $\Box$ Mecânica Quântica

#### Preciso saber programar para fazer o curso?

E Alguma familiaridade ajuda mas não é pré-requisito. Noçõesbásicas de MatLab<sup>©</sup> serão apresentadas ao longo do curso.

# Este curso **não é...**

- **...**..um curso de programação de MatLab.
- …um curso de Cálculo Numérico.
- ..um curso de métodos computacionais avançados (DFT, Dinâmica Molecular, Monte Carlo quântico, DMRG, etc.)
- (Para este último, vide curso do prof. Caetano Miranda no semestre que vem).

# Conteúdo do curso:

 $\blacksquare$ Introdução ao MatLab (~4 aulas)

Aplicação de métodos computacionais a problemas de:

- $\mathcal{L}_{\mathcal{A}}$ Mecânica (Projeto 1).
- T Ondas e séries temporais (Projeto 2).
- T Eletromagnetismo (Projeto 3).
- T. Mecânica Estatística (Projeto 4).
- $\mathcal{L}_{\mathcal{A}}$ Mecânica Quântica (Projeto 5).

# Avaliação (regras do jogo):

P. Tarefas feitas em sala (20%) P. Projetos 1-5 (80%)

$$
M_1=0.2M_T+0.8M_P\,
$$

M<sub>T</sub>: Média das tarefas. M<sub>P</sub>: Média dos Projetos. M<sub>1</sub>: Média 1a avaliação. N<sub>F</sub>: Nota FINAL do curso.

- □ Se M<sub>1</sub> ≥ 5.0 (e freqüência minima 70%)  $\rightarrow$  N<sub>F</sub>=M<sub>1</sub> Aprovado ☺
- □ Se 3.0 ≤ M<sub>1</sub> < 5.0 → Trabalho de Recuperação (N<sub>R</sub>) em <u>data a ser</u><br>confirmada confirmada.

 $\rm N_{F}\!\!=\!\!(\rm M_{1}\!\!+\!\rm N_{R})\!\!/2$ 

- □ Se M<sub>1</sub> < 3.0 → N<sub>F</sub>=M<sub>1</sub> Reprovado ☺
- □ Cuidado com ausências!!  $\Box$
- $\hspace{0.1cm} \blacksquare \hspace{0.1cm} \blacksquare \hspace{0.1cm} \blacksquare$  $_{\mathsf{T}}$  é DIRETAMENTE proporcional à frequência nas aulas!!

#### Material do curso:

- P) Notas de aula do professor – em pdf (PowerPoint das aulas)
- Apostilas de MatLab em pdf Disponíveis no site da disciplina.
- Nicholas Giordano, Computational *Physics*, Pearson -- Prentice Hall (1984).
- O curso está estruturado na sequênciadeste livro.
- A biblioteca tem uma cópia da 1a edição.

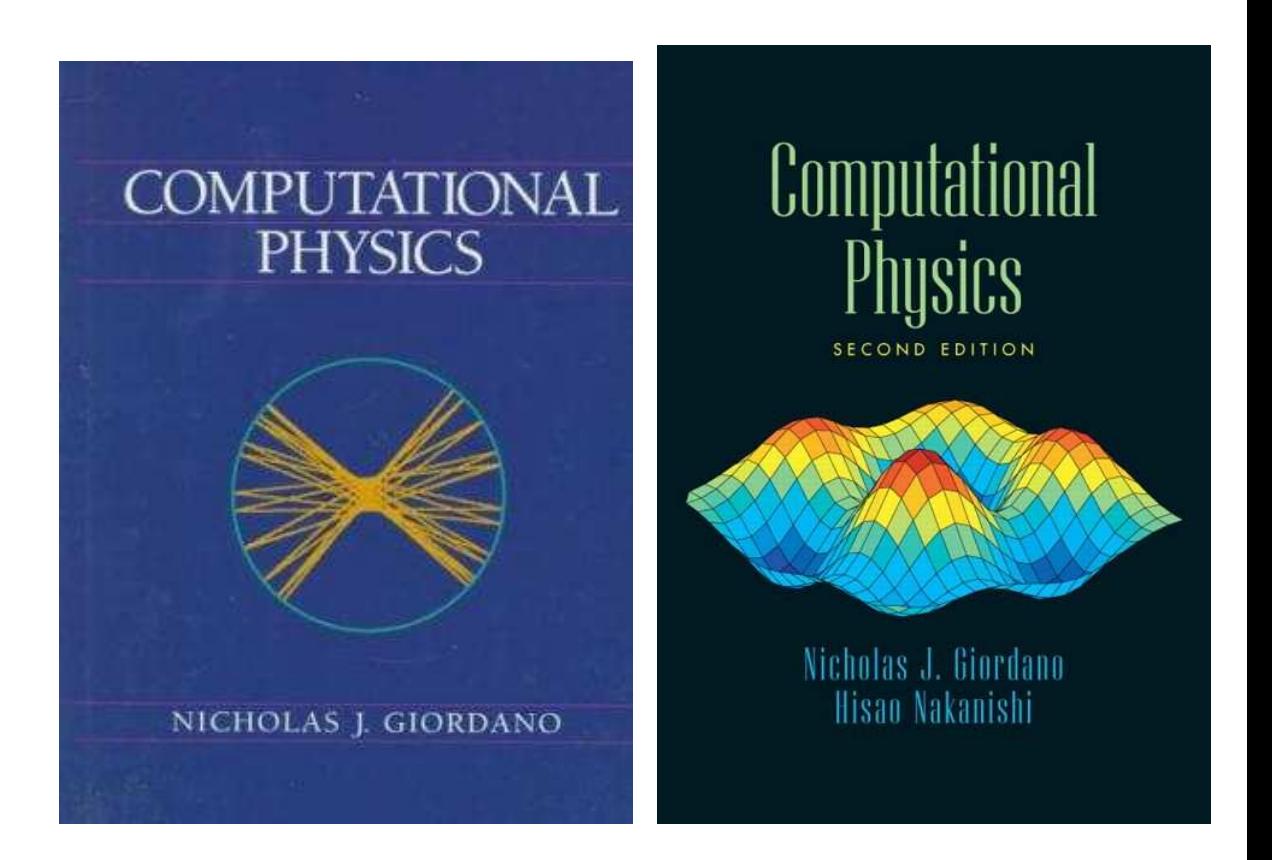

#### Calendário e datas:

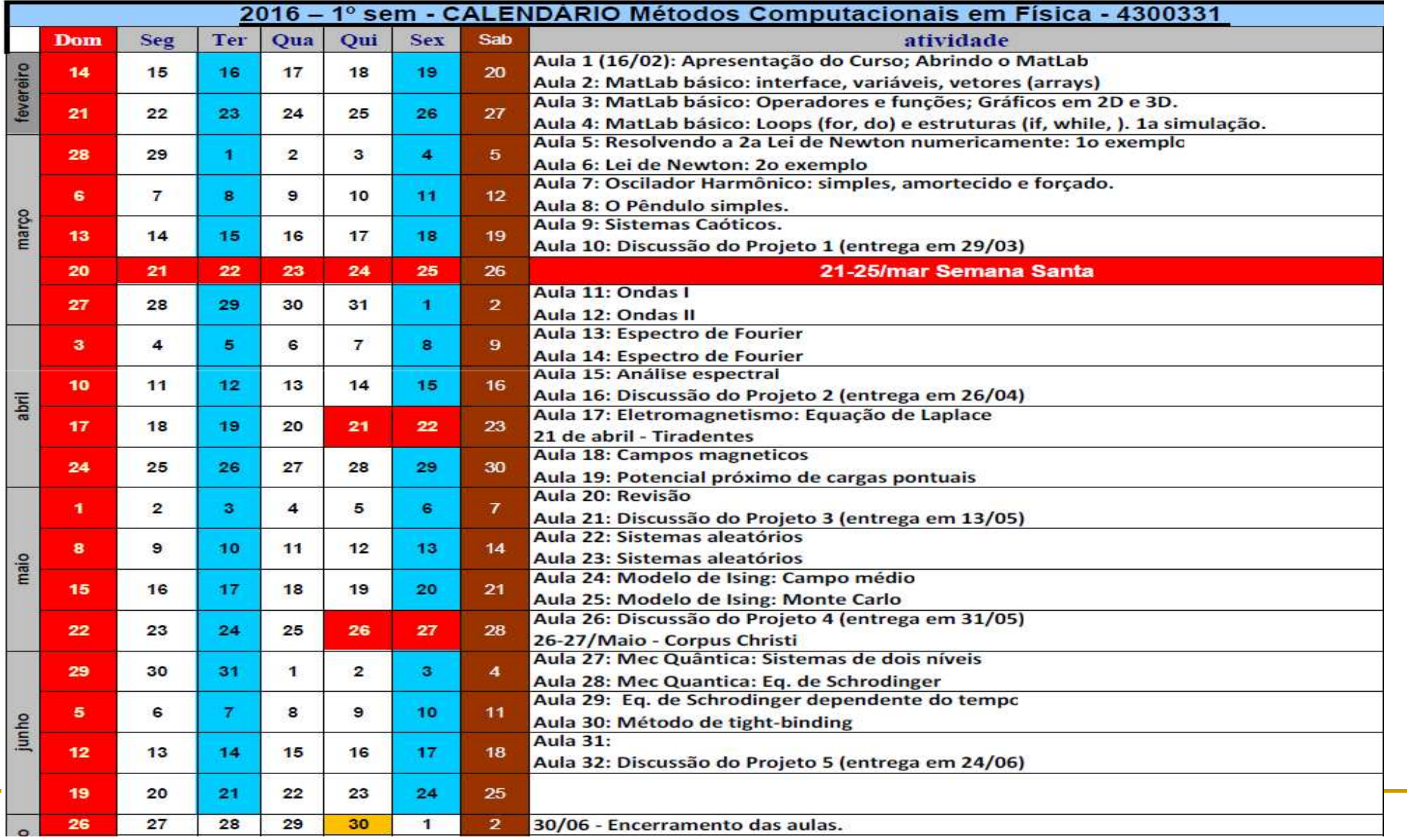

# "Física Computacional"?

#### **Passo 1 – Modelagem de Sistemas Físicos**

Representação de um sistema a partir de <u>*regras*</u> básicas que descrevem seu comportamento nas *escalas apropriadas*.

#### **Passo 2 – Computação**

Utilização de **métodos computacionais** para calcular propriedades mensuráveis a partir das regras concebidas no modelo.

A qualidade dos resultados computacionais é sempre limitada. Seja pela precisão dos métodos, seja pela hipóteses do modelo.

 $\mathcal{L}$ **Passo 3 – Validação do modelo e resultados.**

Em Física, a palavra final <u>se*mpre*</u> vem do experimento!

#### Exemplo: Dinâmica Clássica

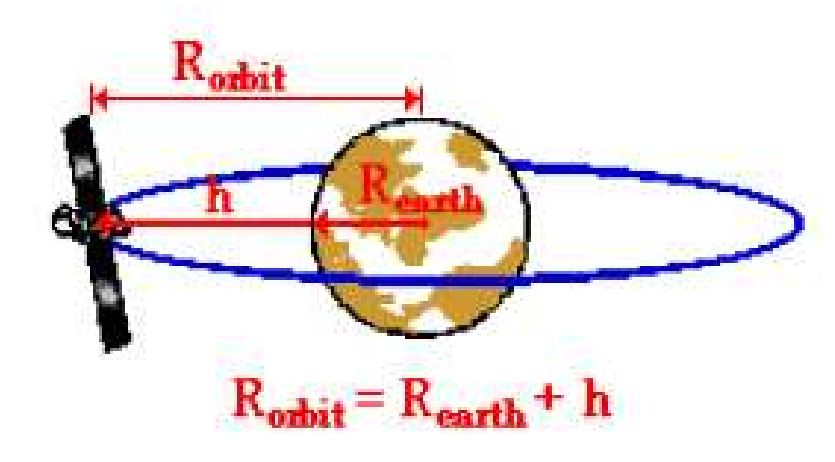

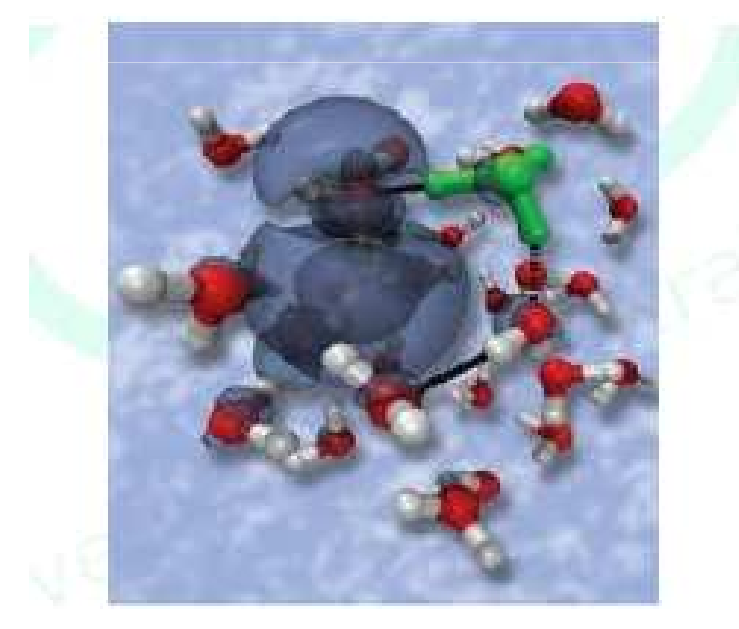

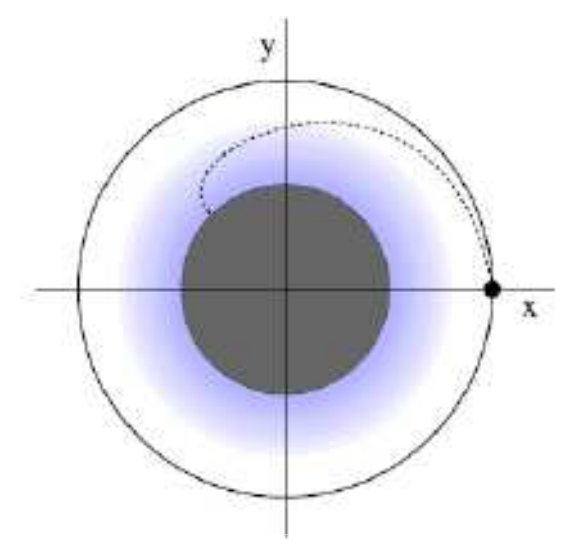

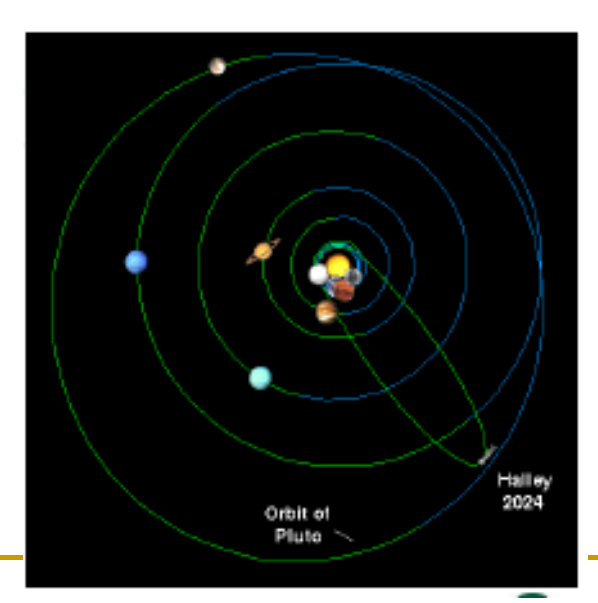

# Exemplo: Caos e fractais

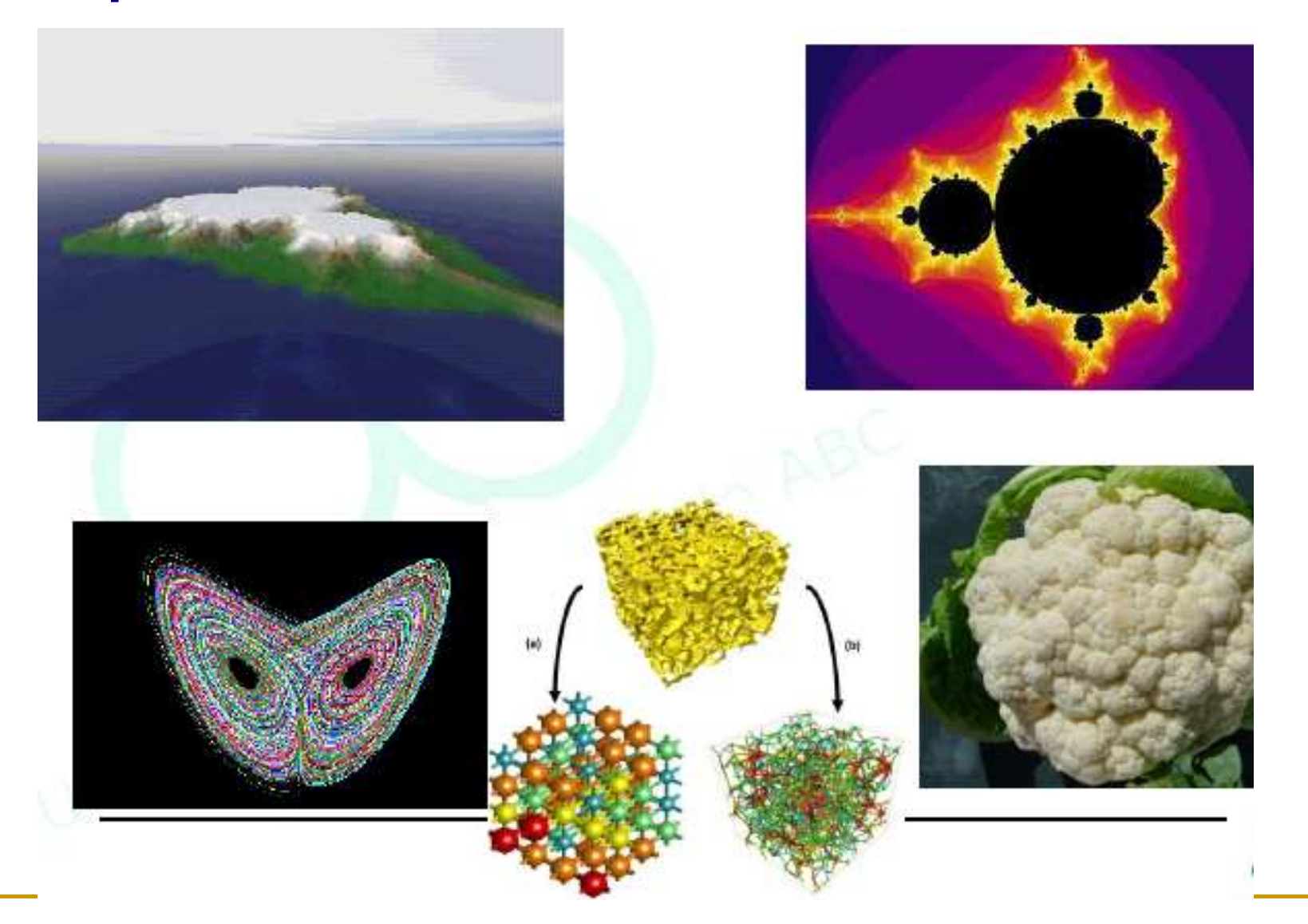

#### Exemplo: Dinâmica molecular

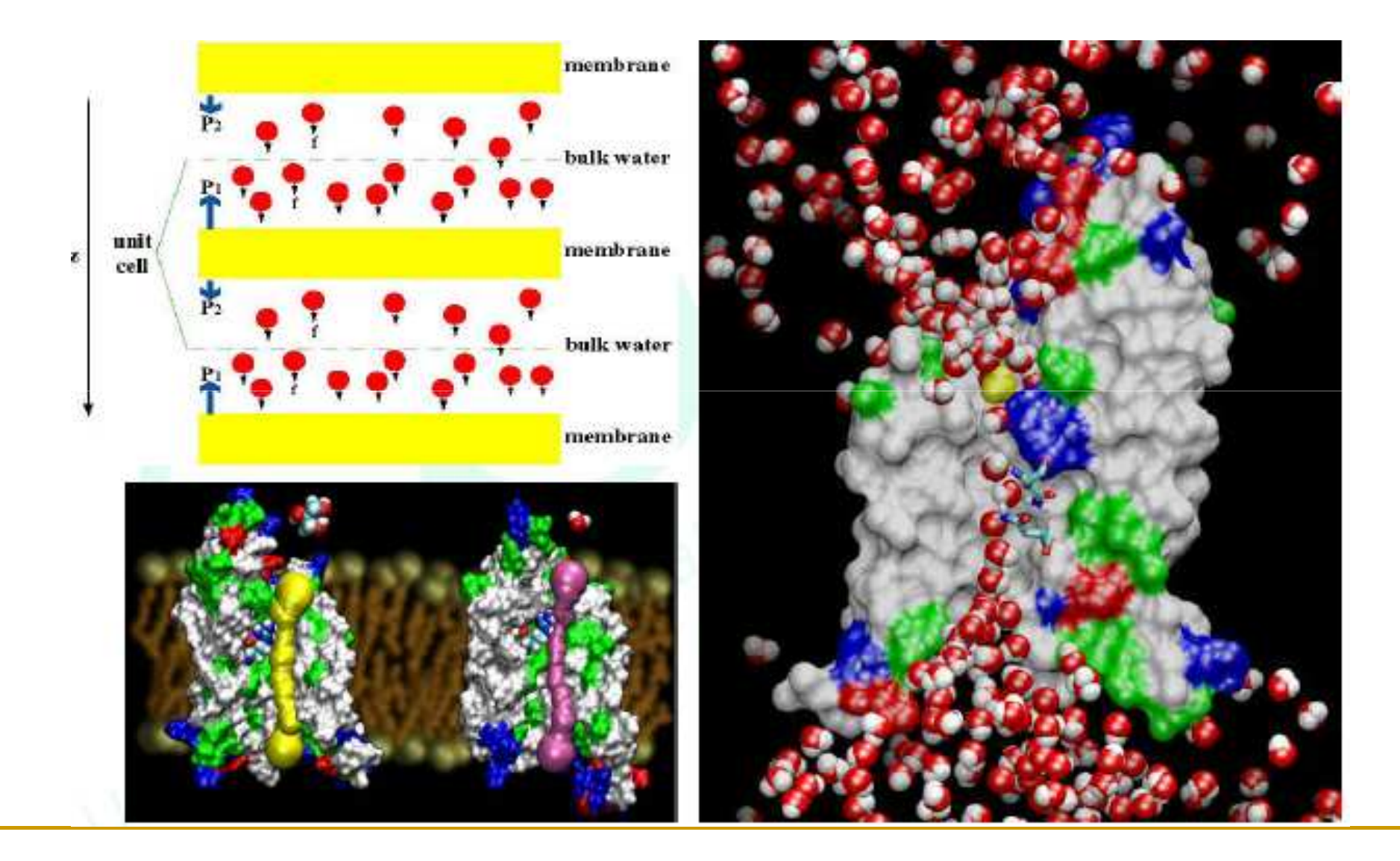

#### Exemplo: Matéria condensada (muitos corpos)

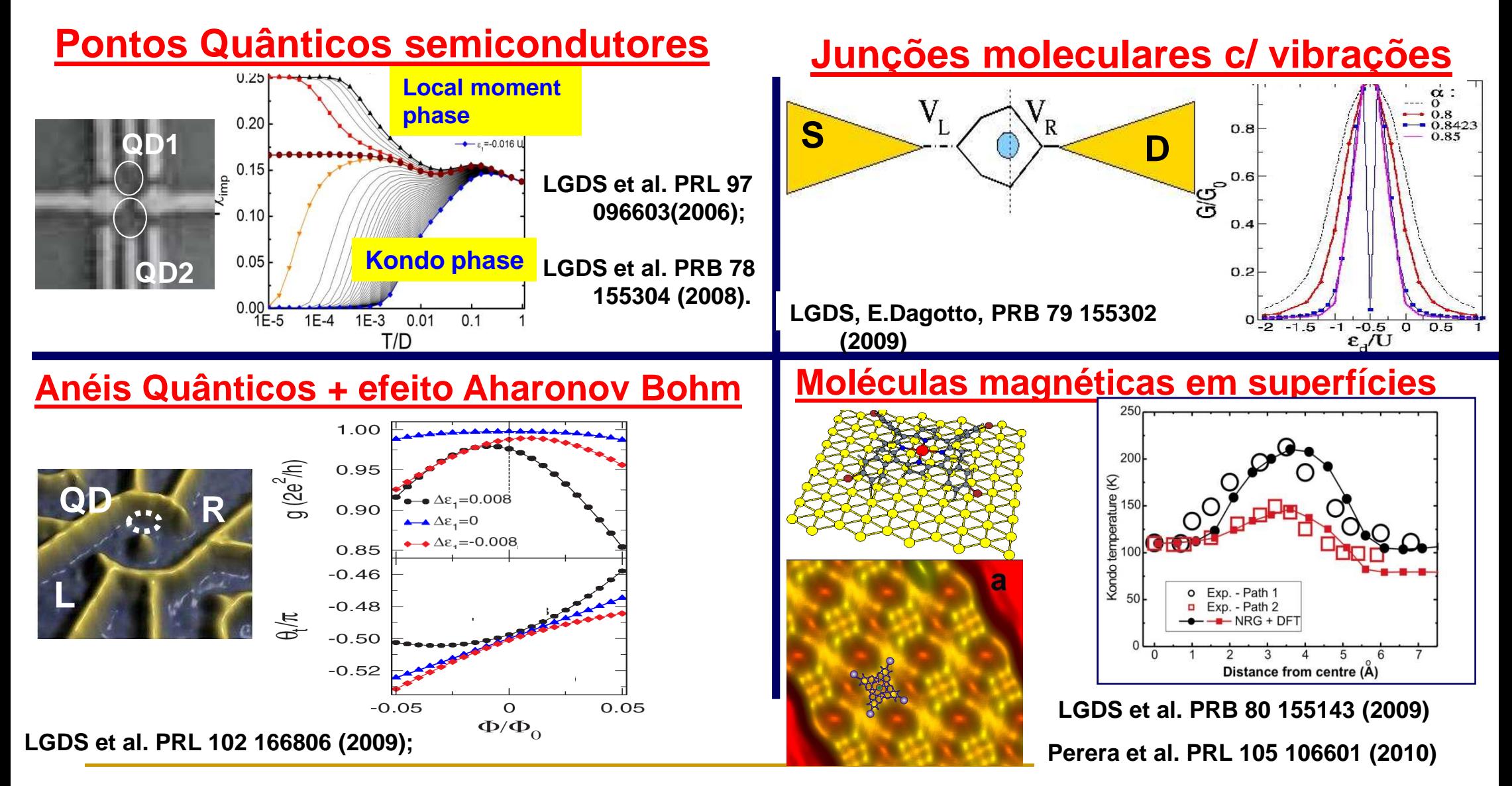